# بسم االله الرحمن الرحيم

**التجارة الإلكترونية للعرب تعلم كيف تحقق دخل شهري كبير وتحصل على فرصة عمل على الانترنت والعمل كله من منزلك** 

> **برعاية موقع دهب للتجارة الإلكترونية [www.2dahab.net](http://www.2dahab.net)**

**تأليف واعداد : سامح محمد فهمي للتواصل مع المؤلف : [net.dahab2@sameh](mailto:sameh@2dahab.net) كتاب الربح من الانترنت (الكتاب مجاني) (الاصدار 1.00) تم اصدار ھذا الكتاب في 1/7/2005 جمیع حقوق التألیف محفوظة للمؤلف ولموقع دھبR 2005 يمكنك نشر ھذا الكتاب على الانترنت لیستفید الجمیع** 

*استراتيجية الربح من الإنترنت (الجزء الاول)*

*اصبح الربح من الإنترنت امر حقيقي وليس مستحيلاً، وستصبح السنوات القليلة القادمة حافلة بأصحاب الملايين بفضل الإنترنت ، فكن واحداً*

*منهم*

**معلومات عن المؤلف //**  الاسم : سامح محمد فهمي – طالب في كلية التجارة – قسم ادارة الاعمال – جامعة حلوان – مصر - القاهر.ة **الوظيفة : رئيس موقع دهب للتجارة الإلكترونية - مهندس كمبيوتر (هاردوير – سوفت وير) شاركت في عدة مؤتمرات وندوات عن التجارة الإلكترونية والتجارة الدولية .**  اصدارات أخرى من الكتب : كتاب الربح من شركات الـــ PTR – كتاب الربح من شركات السيرفينج والمزيد من الكتب سوف اضيفها **قريباً .. العمر : 23 سنة** 

**ملاحظة ،، يمكنك قراءة استراتيجية الربح من الانترنت (الجزء الثاني) بموقع دهب .** 

#### **مقدمة :**

**ان الإنترنت والتجارة الإلكترونية اصبحت الأن من مصادر الدخل الذي لا يستهان بها إطلاقاً في عالم المال والأعمال بل ان العالم يتجه الان الى استخدام الانترنت كوسيلة للربح المادي السريع .. والافراد العاديون يمكنهم ربح اضعاف ما تربحة الشركات العالمية الكبرى من مكاسب مادية من الانترنت..**

**فيمكنك عزيزي القاريء ان تجلس امام شاشة الكمبيوتر سواء كنت في غرفتك الخاصة بمنزلك او بمكتبك او في المطبخ او في اي مكان آخر وتحول ساعاتك التي تقضيها على جهازك الى ماكينة لجني الاموال ، نعم هذا صحيح ،، ولا تعتقد اني اقول كلام من الوهم والخيال بل ان ذلك حقيقي فعلاً ومن دواعي سروري ان اقول لك انك محظوظ لقرائتك هذا الكتاب لتبدأ بنوع جديد من العمل في حياتك... فوداعاً للوظيفة الحكومية المقيدة ، ووداعاً للعمل عند مديرك الذي يصدر اوامرة لك لتنفذها له كما يشاء ،، انت الأن يمكنك ان تكون مدير نفسك!! وتعمل وقت ما تشاء من خلال الإنترنت فلن تكون مقيداً لوقت معين للعمل على الإنترنت تلك الشبكة المليئة بالكنوز والذي لا يعرف مكانها إلا القليل الذين وصلو للقمة قبلك! بفضل الإنترنت ،، بل كونوا ثروة من المال في مدة زمنية قياسية لا تتعدى بضعة اشهر!! وأصبحوا من أصحاب الأولوفات بل اصحاب الملايين! فلماذا لا تكون مثلهم؟؟ وانت تذهب يومياً لعملك الحكومي حتى يعطوك (الإكرامية) كل آخر شهر! ولماذا تنتظر؟ فالعمل السهل بإنتظارك يا سيدي وفي نفس الوقت سريع الربح،، فإعلم انه يمكنك ان تربح اضعاف اضعاف ما تربحة من وظيفتك الحكومية..فلما لا تبدأ من الأن؟** 

# **استراتيجية الربح من الانترنت**

**قبل ان تبدأ في العمل ، ينبغي ان يكون لديك حساب إلكتروني حتى تستطيع التعامل مع الشركات (مثل حسابك في البنك) وحتى تستطيع شحن حسابك والحصول على اموالك وارباحك منه وانا ارشح لك الحساب الذهبي (Gold-E (وهو عبارة عن بنك الكتروني مثل البنوك العادية ويمكنك من خلالة الاستثمار بشكل آمن عبر الانترنت**

**والحصول على ارباحك من الشركات وامكانية تحويل اموالك منه الى حسابك بالبنك او بعدة طرق اخرى وعنوانه هو :** 

 **<http://www.e-gold.com/e-gold.asp?cid=1421221>**

**نظراً لشهرته الواسعة فكل المتعاملين في التجارة الإلكترونية لديهم حساب في -E . Gold**

*مبدأ التخطيط والتنظيم الجيد لتحقيق الاهداف //*

ان أي مشروع يحتاج الى التخطيط السليم والتنظيم الجيد لضمان نجاحة لتحقيق الاهداف والارباح ، وبالمثل فإن الربح والعمل على شبكة الإنترنت يحتاج الى التخطيط السليم والتنظيم الجيد حتى تصل الى الاهداف المراد تحقيقها وهو بالطبع الهدف الأساسي وهو تحقيق ربح ، ان افضل وسيلة للربح السريع من الإنترنت هو استثمار نقودك في الشركات عبر الانترنت، وهي ما يطلق عليها مواقع مضاعفة النقود (Doublers Money (بمعنى انك اذا استثمرت مبلغ 100 دولار مثلاً ستربح مبلغ 200 \$ في فترة زمنية قصيرة جداً علماً بأنه يوجد نوع من الشركات تعطيك ارباح بنسبة 500 % مما يحقق لك ارباح ضخمة في النهاية ، ويلزم للإستثمار مع تلك الشركات ان يكون معك نقود في Gold-E حتى تستطيع (تشغيل اموالك وإستثمارها)....ولعلك تتسائل عزيزي القاريء ، ماذا افعل ومن اي نقطة ابدأ ؟ لعل اول خطوة للبدء في هذا المجال المثير (للمبتدئين) هو الربح من شركات الإيميل (Get Paid To Read Emails) والربح من شركات السيرفينج واذا كنت من المحترفين ومن المستخدمين ذو خبرة في مجال الربح من الإنترنت والتجارة الإلكترونية فيمكنك البدء في الإستثمار عبر الانترنت في شركات استثمارية متميزة .

#### **اولاً : استراتيجية الربح من الإنترنت للمبتدئين (المرحلة الأولى):**

.1 اذا كنت من المبتدئين المتحمسين للدخول الى هذا المجال المثير فيلزم ان تبدأ بالعمل مع شركات الإيميل (الإشتراك مجاني تماماً) وهناك انواع اخرى كثيرة من هذا النوع من الشركات والهدف من تلك الشركات هو انها تقوم بالإعلان عن مواقع وشركات اخرى حتى تنشر اعلاناتها لأكبر عدد ممكن من المستخدمين على الشبكة وذلك عن طريق ارسال رسائل اعلانية الى اعضائها مقابل ربح مادي ، وهو انت ! فعندما تقوم بالإشتراك في شركات الربح من

الإيميل مثلاً ترسل لك إعلانات تلك الشركات المعلنة على بريدك ، فتربح مبالغ مادية مقابل فتح تلك الرسائل الربحية لمزيد من التفاصيل قم بزيارة موقع دهب [net.dahab.2www](http://www.2dahab.net) حيث ستجد به الشركات الموجودة على شبكة الانترنت والتي يمكنك ان تحقق منها دخل شهري .

- .2 هناك ايضاً نوع آخر من الشركات الربحية ذات الإشتراك المجاني ، منها شركات الاسهم وشركات الربح من التسجيل وشركات الترافيك او السيرفينج Surfing) وهي متخصصة في ترويج مواقعك الربحية لتربح مشتركين جدد تحتك وبالتالي تزداد ارباحك بالاضافة الى تحقيق ارباح مادية مجزية منها) وبرامج المشاركة (وهي عبارة عن تسويق منتجات معينة للشركات مقابل عمولة فورية عن كل عملية بيع تتم عن طريقك) .
- .3 ان الهدف الاساسي عزيزي القاريء من عملك مع هذا النوع من الشركات هو تجميع مبالغ جيدة من النقود حتى تستطيع استثمارها ، (علماً بأنه يمكنك البدء بمبلغ 1 \$ فقط للإستثمار) مع الشركات الإستثمارية الموجودة بموقع دهب وبذلك سوف تسلك اول خطوة قوية الى النجاح والوصول الى تحقيق ارباح كبيرة وانت في منزلك او في مكتبك او في اي مكان أخر.
- .4 اما اذا كنت على عجلة من امرك ولا تريد العمل مع الشركات المجانية فيمكنك شحن حسابك الذهبي بأي مبلغ تريد ومن ثم تبدأ في الإستثمار ،، (موقع دهب يقدم خدمة شحن رصيدك في الحساب الذهبي Gold-E (

#### **ثانياً : استراتيجية الربح من الإنترنت للمحترفين (المرحلة الثانية):**

- .1 اذا كنت من المحترفين في مجال التجارة الإلكترونية او قد جمعت اموالاً جيدة من شركات الربح من الإيميل (المرحلة الاولى) او اذا كان لديك موقع ربحي وتود الإستفادة منه فيمكنك عزيزي القاريء الإستثمار في شركات استثمارية اخترتها لك وذلك بعد ان تأكدت من مصداقيتها ، ان التعامل مع تلك الشركات يحتاج الى رأس مال بسيط جداً ، وليس كبيراً (هناك شركات استثمارية تبدأ من 1 \$ فقط) ومعظم الشركات تتعامل مع الحساب الذهبي نظراً لشعبيتة الواسعة ، اما اذا كان لا يوجد معك اموالاً في حسابك الذهبي فيمكنك شحنة عن طريق موقع دهب .
- .2 وتختلف عروض كل شركة استثمارية على حسب نظامها ، فهناك شركات تدفع لك ارباحك بعد شهر واحد واخرى تدفع لك ارباحك بعد 15 يوم وشركات اخرى ايضاً تدفع لك ارباحك بعد عدة ايام وربما بعد عدة ساعات فقط من ايداع نقودك بها وشركات تدفع لك ارباحك يوميأً وبإنتظام !

.3 معظم الشركات الإستثمارية التي سوف نعرضها عليك عزيزي القاريء هي شركات مضاعفة النقود ، لما تتميز به من سرعة كبيرة في الربح السريع.

### **شركات الربح من الإیمیل المرحلة الاولى**

#### **دعنا نعطيك فكرة عن عمل تلك الشركات أولاً-:**

- تربح من الرسائل Emails Paid وهو فتح رسائل الشركات التي ترسل لصندوق بريدك ،، وتتراوح قيمة الرسالة الربحية الإعلانية الواحدة من ربع <mark>سنت ال<sub>ى</sub> واحد سنت او اكثر ،، و</mark>الرسائل الت*ي* سوف ترسل لك هي عبارة عن إعلانات تسويقية لشركات اخرى كشركات الكمبيوتر والاجهزة الكهربائة والسيارات او مواقع انترنت او شركات ربحية اخرى ، تدفع لك الشركات المال لقرائتها ولا تنسى بدعوة اصدقائك او معارفك بالاشتراك بالشركات عن طريقك حيث ستربح عن كل شخص يشترك عن طريقك عمولة ما بين ربع سنت الى 5 سنت(العملة الامريكية)
	- تربح من تسويق موقعها وخدماتها مقابل حصولك على نسبة من الارباح .
- تربح من التسجيل Up Sign To Paid -: يمكنك زيادة ارباحك ايضاً بالتسجيل في مواقع اخرى تعرضها لك الشركة وذلك بالدخول لحسابك بالشركة واختيار Up Sign To Paid ستظهر لك المواقع المراد التسجيل بها ، ولإحتساب الربح لك بعد التسجيل بشكل صحيح يجب عليك ارسال ايميل بنسخ الرسالة التأكيدية التي تصلك بعد إشتراكك بالموقع المعلن عن نفسه الى الشركة المستضيفة لهذا الاعلان حتى يتم احتساب الربح المحدد لك وخطوات هذه العملية موجودة بصفحة Up Sign To Paid بالشركة ، وغالباً يتم نسخ ولصق الرسالة التأكيدية بالفورم الموجود بصفحة الربح من التسجيل لتأكيد تسجيلك ، ويتراوح الربح من التسجيل في اغلب الشركات من 0.10 \$ الى  $$10$
- تربح من النقر Click To Paid -: وهي الضغط على البانرات الاعلانية الموجودة بحسابك بالشركة مقابل حصولك على المال .

- يمكنك دعوة اعضاء جدد للاشتراك عن طريقك ليكون لك عمولة من ارباحهم وذلك عن طريق صفحة Links Referral بموقع الشركة وهي تعتبر مجزية جدأ عند اشتراك اشخاص كثيريرين عن طريقك ، حيث يكون لك كود خاص بك تحصل عليه من الشركة ترسلة لأصدقائك ومعارفك او تقوم بوضعة في مكان بارز في موقعك ليقوموا بالإشتراك عن طريقك .
- اهم شيء قم بزيارة موقع دهب [net.dahab.2www](http://www.2dahab.net) دائماً لتعرف الجديد في هذا المجال ولأنني اضيف شركات ربحية جديدة كل يوم تقريباً كما انه يوجد بالموقع شرح مدعم بالصور لكيفية التسجيل والتعامل مع مختلف شركات الربح من الانترنت .
- الشركات لها مصداقية دولية ومضمونة فلا تصدق من يقول لك انها عمليات غش وخداع فهؤلاء اشخاص متشائمين فكن متفائلاً بالنجاح والتجربة خير برهان .
- يمكنك ان تربح 30 سنت او اكثر يومياً من فتح الرسائل الربحية حسب نظام الشركات وحاول ان تدعو اكبر عدد ممكن من الاشخاص للاشتراك عن طريقك حيث سيكون لك نسبة من الارباح التي حققوها سواء عن طريق قرائتهم للرسائل الربحية او دعوة اصدقاء جدد.
	- تذكر انه كلما زاد عدد الشركات المشترك بها ، زادت نسبة ارباحك اليومية .

#### **المتطلبات اللازمة للعمل مع الشركات-:**

- يجب ان يكون لديك ايميل تخصصة للشركات وهذا شرط اساسي للعمل ويفضل عمل ايميل آخر غير الايميل الاصلي الخاص بك نظراً لكثرة الرسائل الربحية.
- لعمل ذلك اشترك في احدى المواقع المقدمة لخدمة البريد الالكتروني المجاني مثل موقع هوتميل وياهوو وهناك المئات من االمواقع الاخرى المقدمة لهذة الخدمة ويفضل ان تكون السعة التخزينية لموقع البريد الإلكتروني كبيرة حتى تستوعب الكم الهائل من الرسائل المرسلة من شركات الربح.
- يجب ان يكون لديك حساب إلكتروني (بنك الكتروني) لتستقبل عليه ارباحك وهو-:

- <sup>o</sup> الحساب الذهبي gold-e وهو يتميز بالسهولة والامان والسرعة.والحساب الذهبي كالبنك الذي تضع فيه اموالك لتستطيع الشراء عبر الانترنت او تحصيل المال والارباح من الشركات الربحية او من اي جهة اخرى من اي مكان في العالم والاشتراك به مجاناً كما يمكنك ان تحصل على اموالك التي ربحتها من الشركات وتصل الى يدك نقداً.
- <sup>o</sup> او عن طريق StormPay وهو بنك الكتروني يتعامل من خلال الكروت الإئتمانية مثل الكريدت كارت والفيسا كارت ، ويمكنك فتح حساب به مجاناً وعنونه هو:
	- <http://www.stormpay.com/?2020082>
- يجب ان تكون ملماً باللغة الإنجليزية إلماماً جيداً حتى تتمكن من التعامل مع الشركات فهي لغة الإنترنت .
- تأكد من وجود برنامج مقاومة فيروسات على جهازك وبرنامج جدار ناري للحماية من المتلصصين والهاكرز وسرقة معلومات حساباتك وقم بتحديث البرنامج بإستمرار.
- يجب عليك ان تعمل على الانترنت كل يوم وان تخصص من وقتك ساعة او اثنين على الاقل حتى يكون ربحك مجزي وان تعتبر هذا انه عمل حقيقي لك كوظيفتك الاساسية في عملك الصباحي

**معلومات هامة يجب عليك معرفتها قبل البدء بالعمل وحتى تكون على دراية لما يمكن ان يقابلك في عملك-:**

- الروابط الربحية بالرسالة تبدأ دائماً بـــ =haref a <
- يمكن ان يوجد بالرسالة الربحية الواحدة اكثر من رابط ربحي وهو ما يسمى بالمصطلح Email Shared فقم بالضغط عليهم جميعاً
- **عند وصول رصيدك الى الحد الادنى** للارباح التي حققتها يمكنك طلب الحصول عليها إما عن طريق الحساب الذهبي او بشيك او Storm Pay او بطرق اخرى تحددها الشركة ، ويتم ذلك عن طريق الضغط على My Page Redemption او بالضغط على Payment Request او بالضغط على Out Cash بحسابك بالشركة وهو يوجد اسفل مجموع ارباحك الكلي عند

القائمة الرئيسية بحسابك . وبعد ذلك اضغط على Request Redemption او Payment Request لطلب تحويل الارباح الى حسابك سواء كان الحساب الذهبي او بشيك او Pay Storm

- لكي تتأكد عزيزي القاريء من انه يتم احتساب ربح لك بعد الضغط على الرابط الربحي سوف ترى اعلى الشاشة مستطيل وبه عداد الوقت لحساب الربح (وقت احتساب الربح يتراوح مابين10 الى 60 ثانية عادةً)
- تدفع لك معظم الشركات الربحية الحد الادنى بعد 3 ايام الى 30 يوم من طلبك للحصول على الارباح وربما اقل من ذلك.

**تحذيرات وإرشادات هامة :**

- اذا حدث عند تسجيل الدخول في الشركة ولكن لم يتم الدخول على حسابك او حدث خطاً (ERROR (فقم بإزالة المؤشر امام Secure PHPSESSIONs your ?وبعدها ستدخل الى حسابك بإذن االله
- يجب ان تكون عضواً نشطأ بالشركة بنسبة 50 % على الاقل حتى لا تقوم الشركة بمسح حسابك.
- كن حزراً.. فالشركات يمكنها ان تمسح بياناتك وارباحك التي حققتها بصورة نهائية اذا لم تدخل لحسابك او اذا لم تكن نشطً لمدة اقصاها 15 يوماً.
- يجب عليك عزيزي القاريء ان تكون يقظاً في عملك في هذه الشركات ، فبعض الشركات ترسل لك رسائل إختبارية لتتأكد من انك واعي لما تقرأه ، فمثلاً ترسل لك شركة ما رسالة على انها ربحية ولكنها ليست ربحية كذلك وإنما إذا ضغطت وفتحت الرابط الموجود بالرسالة سوف يتم تحذيرك بمسح حسابك من الشركة اذا فعلت ذلك مرة اخرى وذلك لأنك لم تقرأ محتوى الرسالة (غالباً ما يكون مكتوب بالرسالة إذا قمت بالضغط على هذا الرابط سيتم مسح حسابك من الشركة) . وهذا لضمان الشركة انك تقوم بقرائة رسائلها الربحية ، الامر الثاني هو انه يجب ان

تكون يقظاً عند كتابة بياناتك عند الاشتراك بالشركة بسبب وجود إختبارات بسيطة لتضمن الشركة انك تجيد اللغة الإنجليزية على الاقل وانك لست من الهاكرز . واليك بعض العبارات التي ممكن ان ترسل لك والتي يجب عدم الضغط على الروابط الخاصة بها :

- فكن المزيد وهناك Cheat Link , Delete Me , Don't Click متيقظاً جداً عند قرائتك للرسالة الربحية
- لا تفتح اكثر من حساب **بالشركة الواحدة** لأن هذا يؤدي الى مسح حسابك.
- كثير من الاشخاص يقعون في فخ الشركات النصابة والغير صادقة والتي لا تدفع لك شيئاً في النهاية ، لذلك فكن متيقظاً عند اختيارك للشركة وإقرأ قبل اشتراكك بها صفحة الـ Term او Members Agreement بموقع الشركة لتعرف ان كانت الشركة صادقة ام لا ، كما انه توجد بعض الحيل والطرق الاخرى لمعرفة مصداقية الشركات سوف نتطرق لها في وقت لاحق ، اما الشركات الموجودة بموقع دهب فأنا قمت بالتأكد من مصداقيتها بدلاً منك ولكن هذا لا يمنع من احتمال انهيارها .
- بعض الرسائل الربحية يكون مكتوب بها عبارة Click t'Don او Country Search اي ان الرسالة مخصصة للأعضاء من دول معينة فقط فلا تقم بالضغط بفتح الرابط الموجود بها لأن ذلك سيؤدي الى مسح حسابك او خصم جزء من ارباحك بالشركة .

**شركات السيرفينج (Surfing -Traffic (المرحلة الثانية**

تختلف شركات السيرفينج عن شركات الربح من الإيميل في انها لا ترسل رسائل ربحية الى بريدك ولا يوجد بها نظام فتح رسائل ربحية من بريدك ، ولكنها تفعل كل ذلك بشكل اوتوماتيكي مما يجعلها افضل من شركات الإيميل واكثر تطور ،، فأنت تقوم بالضغط على زر Surf Start فيتم فتح النوافذ الإعلانية بشكل اوتوماتيكي دون تدخل منك مما يوفر الكثير من الوقت والجهد .

• شركات السيرفينج تربح منها نقود بالإضافة الى امكانية الإعلان عن مواقعك الربحية بها . فكلما قمت بعمل سيرفينج لمواقع اخرى تربح نقاط تمكنك من الإعلان عن مواقعك الربحية لتكسب المزيد من الـ Downline) المشتركين عن طريقك) .

- لمعرفة كيفية التسجيل في شركات السيرفينج قم بزيارة موقع دهب للتجارة . [www.2dahab.net](http://www.2dahab.net) الإلكترونية
- تتميز شركات السيرفينج Surfing بتعدد خدماتها والمرونة ، فهي شركات ربحية وترافيك وإستثمارية ايضاً وبها انظمة ذكية لمضاعفة نقودك وننصحك بترقية عضويتك بها لتضاعف من ارباحك .
- شركات السيرفينج الإشتراك بها مجاني تماماً ، إلا انه يفضل ترقية عضويتك بشراء سهم واحد على الاقل حتى تدفع لك الشركة الحد الادنى من ارباحك .
- ملاحظة // اذا كنت عضو مجاني بالشركة فلن تدفع لك الشركة الحد الادنى لك من ارباحك إلا عندما تقوم بترقية عضويتك بشراء سهم واحد على الاقل لن يكلفك كثيراً ، ولكن ،، لا تقلق عزيزي القاريء من تلك النقطة ، ولن تضيع ارباحك بشركات السيرفينج ، وعندما يكون معك نقود كافية في حسابك الذهبي قم بترقية عضويتك وسوف تدفع لك الشركة ارباحك التي حققتها (بعض الشركات تدفع لك الى حسابك في StormPay بدون ان تدفع شيئاً من حسابك الذهبي) .
- <sup>o</sup> مثال للتوضيح // اذا كنت مشترك احدى شركات السيرفينج ووصلت الى الحد الادنى وهو مبلغ 8 \$ ، فلن تدفع لك الشركة ارباحك إلا بترقية عضويتك بدفع مبلغ 4 \$ وهو قيمة السهم ، وبالتالي ،، ستدفع لك الشركة ارباحك في نهاية الدورة القادمة وتكون 8 \$ وهي الارباح التي انت حققتها قبل شراء السهم بالإضافة الى 8 \$ اخرى وهي الارباح التي حققتها من خلال مضاعفة المبلغ الذي دفعتة وهو 4 \$ اي ان مجموع الارباح هو 16 \$ .
- تربح من المشتركين عن طريقك نقاط تمكنك تلك النقاط التي تربحها منهم في عرض مواقعك الربحية لتكسب المزيد من المشتركين تحتك ، بالإضافة الى العمولة .
	- تربح عمولات نقدية من الـ Downline .
- المطلوب منك في شركات السيرفينج هو فتح عدد معين من المواقع الإعلانية والتي تتم بشكل اوتوماتيكي يومياً لتربح العمولة المقررة وننصحك بعمل سيرفينج يومياً حتى تصل الى الحد الادنى بسرعة (لانه بعد فترة لن يتم احتساب ارباح لك إلا بترقية عضويتك وذلك بسبب انتهاء صلاحية الوحدات التي معك) .

• ولكن بعد التحري عن هذه الشركات والمواقع ، وبعد ان سألت بعض الشيوخ ، فهذه الشركات تتعامل بالربا وهي الفوائد الثابتة ، وإعتماد معظمها على نظام الدورة المالية فقط (Ponzy (، ولذلك اعتقد ان الربح منها حرام .. واالله اعلم .

معظم شركات السيرفينج تدفع لك الحد الادنى في يوم 15 من كل شهر .

#### **شركات الإستثمار المختلفة على الإنترنت**

اذا كنت تود عزيزي القاريء في عقد صفقات في البورصات العالمية مثل الـ SYSTEMS MARKETING TRADING FOREX وفي ناسداك وفي مجال الاتصالات وتكنولوجيا المعلومات وغيرها ، فيمكنك استثمار نقودك في البورصة عبر الانترنت وانت في منزلك !! .

- § شركات الـ HYIP هي انظمة استثمارية حديثة بدأت منذ عام 2001 ، وهي تتسم بالربح السريع جداً ، وهي مواقع تقوم بإعطائها نقودك تقوم بتشغيلها لك ، وتعطيك نسبة ارباح يومية قد تصل الى %10 يومياً من رأس المال لمدة معينة .
- § شركات الـ HYIP تعتبراسرع انظمة استثمارية وربحية حديثة ، فيمكنك استثمار مبلغ معين من المال وستربح نسبة منه يومياً (يوجد بعض الشركات التي تدفع لك نسبة متغيرة يومياً من الارباح وليست ثابتة .
- § شركات الـ HYIP وهي افضل بكثير من الفوائد التي تعطيها البنوك والفرق بين شركات الـ HYIP والبنوك هو في انها تدفع لك الفوائد يومياً (بنسب ثابتة او متغيرة) مثل 2 % او 5 % يومياً فهي تقوم بتشغيل نقودك في البورصات وهذا بالطبع يحقق ربح سريع جداً ، اما البنوك فهي تعطيك فوائد شهرية او سنوية وبنسب ضئيلة جداً.
- § شركات الـ HYIP فيها ربح وخسارة لانها تستخدم نقودك في البورصة مثل بورصة ناسداك . ولذلك لا تدفع كل اموالك بها لإحتمال حدوث خسارة او انهيار الشركة في اي وقت ، قم بتقسيم اموالك على كذا شركة ولذلك ستقلل من احتمال الخسارة لمزيد من التفاصيل ولمعرفة عناوين الشركات . [www.2dahab.net](http://www.2dahab.net)

§ ولكن بعد ان قمت بإستشارة رجال الدين والفتوى في حكم التعامل مع مواقع الـ HYIP ، فقد تبين لي ان الربح منها حرام (ربا) ، لأنها تعطيك فوائد ثابتة مثل البنوك ، كما انها غير مضمونة اطلاقاً .

# **البورصة والأوراق المالية وتداول العملات FOREX**

#### **اولاً ،، مدخل لتعريف البورصة :**

ان البورصة وتجارة الأسهم والأوراق المالية معروفة منذ زمن بعيد ، فهي المكان او السوق الذي يجتمع فيه المضاربين والمستثمرين قصيري وطويلي الأجل للمضاربة في السوق أملاً منهم في تحقيق مكاسب عالية حسب توقعاتهم ، فهي المكان الذي يتم شراء وبيع الأسهم فيه وتعتبر البورصات واسواق المال من اكبر وانشط الأسواق التجاريـة في جميع دول العالم ،، وتدخل فيها الشركات لعرض اسهمها للناس ، لكي يـشتروها ويبدأوا بالمضاربة .

وتتعدد انواع البورصات فهناك بورصة الأسهم والأوراق المالية وبورصـة الـذهب والفضة وبورصة (الذهب الأسود) النفــــــــــــط وغيرها وبورصـة تداول العملات وهي اهمهم وافضلهم جميعاً FOREX .

#### **نظام الهامش Margin :**

ان نظام المتاجرة بنظام الهامش غير معروف للكثير من الناس ويعتقدون انه للأثرياء فقط ! علماً بأن هذا النظام منتشر منذ زمن طويل وفي جميع دول العالم ولكن للأسف معروف للقلة والذين استطاعوا ان يحققوا الملايين !! ، ربما يرجع سبب عدم معرفة الكثير من الشباب وخصوصاً العرب بأسرار البورصة وبسبب عدم وجـود وسـائل تعليمية متوفرة لنشر ذلك العلم الرهيب للشباب . والكثير يعتقدون ان العمل بالبورصة هو خاص لرجال الاعمال فقط واصحاب الملايين !! عزيزي القاريء ،، هذا مفهـوم خطأ يقع فيه الكثيرون ! حيث يمكن لأي شخص عادي جداً وحتى اصحاب الـدخول المنخفضة الدخول في هذا المجال الرهيب !! كيف ذلك ؟ يمكنك عزيزي القاريء بأن تبدأ برأس مال بحد ادنى \$1 \$ فقط ، فيمكنك ان تبدأ بــ \$5 او \$10 او \$50 او

\$100 او اكثر على حسب قدرتك وميزانيتك ، ولكن الأفضل طبعاً ان تبدأ برأس مال \$2000 على الأقل لتشعر بالأرباح .

ان غالبية البورصات الدولية يتم المتاجرة بها بنظام الهامش وبتلك الطريقة ، يمكن لأي شخص عادي وحتى ولو كان دخلة منخفض ،، بأن يتاجر بأضعاف مضاعفة لـرأس مالة . ، ونظام الهامش وهو Margin هو عبارة عن رافعة مالية تمكنك من استثمار مبالغ كبيرة وضخمة مقابل ان تدفع تأمين بسيط مثلاً \$1000 ،، ولكي تفهم اكثـر ، يمكنك مثلاً عزيزي القاريء ان تتاجر بمبلغ \$100000 ولكن طبعاً انت لن تتاجر بكل هذا المبلغ من مالك الخاص ، ولكنك ستدفع مبلغ تأمين قدره \$1000 تدخل به السوق وكأن الـ \$100000 معك بالضبط ، والفائدة هي انك ستربح من ارتفاع السعر ونجد هنا ان النقطة بـ \$10 ، وغالبية الشركات تمنحك نسبة الرافعة المالية 1:100 أي انك ستدخل السوق بـ %1 فقط من المبلغ الذي تتاجر به فعلاً ،، وللفهم اكثـر ، نرجـو قراءة المثال التالي :

**مثال حقيقي على ما يحدث في سوق العملات الدولية FOREX :**

نظام العمل في السوق يتم بأزواج العملات ، اي انك تدخل بعملة مقابل عملة اخرى ،،

لنفرض انك تريد التداول والدخول شراء بزوج اليورو والدولار الأمريكي وهو يكون على هذا الشكل :

USD\EUR ، وهذا الزوج هو : عملة اليورو هي العملة الأساس وعملة الدولار هي العملة التي ستشتري بها اليورو . كيف ذلك ؟ لنفرض انه لديك رأس المـال \$1000 وسوف تدخل السوق بنسبة %10 من المبلغ (ننصح بعدم الدخول بأكثر من هذه النسبة) اي انك ستدخل بمبلغ \$100 من مالك الخاص وهو سيكون مبلغ التأمين ، ستتاجر الأن بالمبلغ الحقيقي في السوق وهو \$10000 ، لاحظ ان المارجن يكون بنسبة 1:100 ، اي انك ستدخل السوق للمضاربة بمبلغ \$10000 بمبلغ \$100 فقط ، حيث سـتعطيك الشركة الوسيطة قرض وهو مبلغ الـ \$10000 مقابل مبلغ التأمين \$100 فقط وهي نسبة %1 او ما يسمى بنظام الهامش ، او الرافعة المالية ، وانت ستستفيد فعلياً من اي تحركات للسوق في صالحك لأنك تتاجر بمبلغ \$10000 في السوق وسـوف تـربح عندما يرتفع السعر .

اذا اشتريت مثلاً من السعر 1.8000 واصبح السعر الجديد 1.8100 ، فذلك يعني انك ربحت 100 نقطة والنقطة هنا في هذه الحالة = \$1 (النقطة في السوق = %1 مـن

المبلغ الذي دخلت به ، فلو دخلت بـ \$1000 تكون النقطة بـ \$10 وهكذا) وبما ان السعر زاد بمقدار 100 نقطة فهذا معناه انك ربحت مبلغ \$100 تدخل الى حسابك فوراً بإغلاقك الصفقة يدوياً او اوتوماتيكياً كما تشاء ،، هذا بالنسبة لعملية الشراء ، والعكس صحيح لعملية البيع ، حيث انه يمكنك ان تربح ايضاً عند فتح عقد بيـع فـي سـوق العملات .

**لماذا العمل في البورصة والـ FOREX بالذات ؟**

لأننا نرى ان هذه تجارة المستقبل للشباب العربي الباحث عن عمل جاد ، كما ان العمل في مجال الفوركس FOREX او ما يسمى بتجارة تداول العملات انتشرت بطريقـة رهيبة عالمياً واصبحت افضل سوق ذو سيولة عالية في العالم واذا اتقنت هذا العمـل عزيزي القاريء فيمكنك الإعتماد عليه كدخل شهري اساسي لك ولأسرتك . ويتمثـل جوهر العمل ببورصة العملات بأنك تشتري عملة ما بسعر منخفض ثم تبيعها بـسعر اعلى عندما ترتفع الأسعار وبذلك تكون قد حققت ربح والعكس صحيح وهذا هو جوهر العمل في بورصة العملات FOREX ، فيمكنك عزيزي القاريء ان تحقق ربح كبير جداً في دقائق من الصفقة التي قمت بفتحها ، وتقـول المؤشـرات حاليـاً والاخبـار الإحصائية بأنه ظهر فعلاً مليونيرات الإنترنت الذين بدأوا بمبلغ تافه جداً مـن تلـك التجارة وفي فترة زمنية قصيرة للغاية ولكن حذاري فهذا المجال به خسارة ايـضاً . ونستطيع ان نقول ان هذه التجارة تعتبر فرصة عمل للشباب العربي الجاد .

**ماهو الفوركس Forex ؟**

.

هو التداول في سوق العملات الدولية وخصوصاً لعملات الدول الإقتصادية الكبرى مثل الولايات المتحدة وبريطانيا وسويسرا واليابان ، وتعتبر عملات تلك الدول من اكثر العملات العالمية استخداماً في سوق الـ FOREX .. وهذه العملات تتأثر ارتفاعاً وانخفاضاً بالأحداث السياسية والإقتصادية للدول الإقتصادية الكبرى

# **الحساب الذهبي Gold-E**

### **عنوان البنك :**

#### **<http://www.e-gold.com/e-gold.asp?cid=1421221>**

الحساب الذهبي هو بنك الكتروني ، مثل البنوك العادية يمكنك ادخار نقودك فيه او تستقبل وتحول النقود الى اي شخص في العالم عبر شبكة الانترنت ، ويتميز بأنه لا يتأثر بالتغيرات التي تحدث في البورصات او سوق الاوراق المالية وهو مضمون ومؤمن على نقودك 100 % لانه موقع عالمي ومشهور دولياً وجميع المتعاملين على الانترنت يستخدمونة في التعاملات النقدية .

**ماذا تستفيد من الحساب الذهبي Gold-E ؟** 

من خلال الحساب الذهبي يمكنك عزيزي القاريء بدفع نقودك الى اي شخص في العالم مهما كانت جنسيتة (مصري - سعودي – لبناني - ياباني - امريكي...) بالعملة التي يريدها او ان يقوم شخص او شركة بدفع اموال لك لحسابك الذهبي مقابل شراء منتج او خدمة او اي شيء آخر (ونحن هنا بالنسبة للشركات الربحية الموجودة في موقع دهب التي تدفع لك ارباحك في حسابك الذهبي) وذلك بسهولة ويسر تام سواء كنت بمنزلك او بعملك.

اموالك في الحساب الذهبي تكون مؤمنة الى درجة عالية جداً وذلك لأنها لا تخضع للتغيرات التي تحدث في العملات الورقية فالتعامل من خلال الحساب الذهبي يكون بالذهب ومؤمنة لأن gold-E مغطاة بالذهب %100 هذا فضلاً على استخدامها احدث الانظمة الامنية bit 128 SSL

عملية التحويل من خلال الحساب الذهبي ارخص واسرع بكثير من التحويل البنكي فضلاً على ان رسوم التحويل صغيرة جداً مهما كان حجم التحويل.

يمكنك في اي وقت ان تحول الذهب الموجود في حسابك الى عملات ورقية او تحويلها الى حسابك بالبنك او تحويله الى حساب شخص آخر في اي وقت تشاء .

يمكنك شراء المنتجات او الخدمات من خلال الانترنت وتقوم بالدفع من خلال الحساب الذهبي بسهولة. واعلم ان كل عمليات التحويل تكون على درجة عالية جداً من السرية والامان مهما كان حجم التحويل.

قبل ان تفتح حساب اقرأ الإرشادات التالية بدقة :

- .1 لا تفتح اي رسائل تأتي على بريدك ، مدعية انها من موقع الحساب الذهبي ، ولا تفتح او تضغط على اي ملفات مرفقة او وصلات بتلك الرسائل ، لانها قادمة من هاكرز محترفين هدفهم هو سرقة نقودك من حسابك الذهبي ،، ونكرر لا تضغط على الوصلات الموجودة بتلك الرسائل او الملفات المرفقة لانها فيروسات تقوم بسرقة كلمة السر ورقم حسابك.
- .2 تأكد عند تسجيل الدخول لحسابك ، بأنك في موقع الحساب الذهبي ، ولست في موقع مخادع ، ولتتأكد من ذلك يجب ان يكون الرابط الخاص بالموقع يبدأ بــ ( ://https ( وهو سيظهر في الاعلى حيث نلاحظ وجود الحرف S وهو يعني ان الموقع آمن.
- .3 الكثير من الاشخاص يعتقدون بأنهم يخرجون من حسابهم الذهبي بمجرد غلق نافذة المتصفح ، ولكن هذا خطأ كبير لان حسابك في هذه الحالة مازال مفتوحاً ويمكن لأي احد ان يتطلع على بياناتك المالية او يسرق حسابك !! يجب عليك عزيزي القاريء ان تضغط على الزر Logout ليتم تسجيل خروجك من حسابك بالكامل (وانصحك بتطبيق تلك النظرية على باقي الشركات)
	- .4 لا تعطي كلمة السر لأحد اطلاقاً ، وقم بحفظها في مكان آمن حتى لاتنساها.
		- .5 تأكد من وجود علامة الامان في متصفحك وستجدها في الاسفل.
- .6 لا تدخل الى حسابك الذهبي من اي جهاز كمبيوتر (مثل اجهزة الكمبيوتر الموجودة في مقاهي الانترنت) لانها تكون معرضة بشكل كبير لثغرات امنية يسهل اختراقها من قبل الهاكرز وايضاً لإحتمال عدم احتوائها على برامج الجدران النارية – انصحك بأن تستخدم جهاز واحد فقط فيه برامج الحماية الكافية .
- .7 قم بتحديث برنامج مقاومة الفيروسات دائماً ، وبرنامج الجدار الناري وبرنامج الحماية من التجسس Ware Spy.
- .8 في بعض الاحيان عند تسجيل الدخول لحسابك بالشركة تظهر لك رسالة Enter Code PIN فقم بفتح بريدك الإلكتروني وانسخ الرقم المكتوب في خانة الـ Code PIN وستدخل الى حسابك ، حيث تظهر هذه الرسالة في بعض الاحيان عند تغير رقم البن الخاص بجهازك وهذا لدواعي امنية .

**خطوات فتح حساب جدید :** 

**.1** اضغط على الزر Account An Create سوف تفتح لك صفحة الاتفاقية الخاصة فقم بالموافقة عليها والضغط على Agree I .

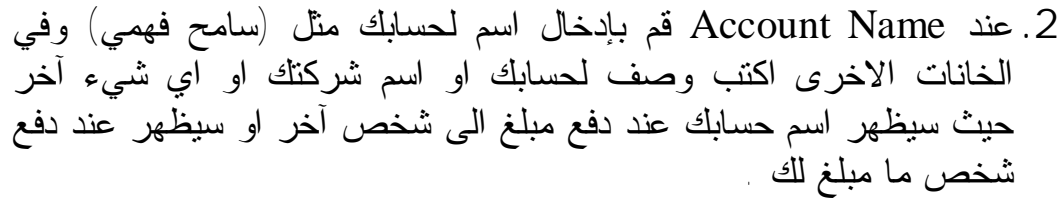

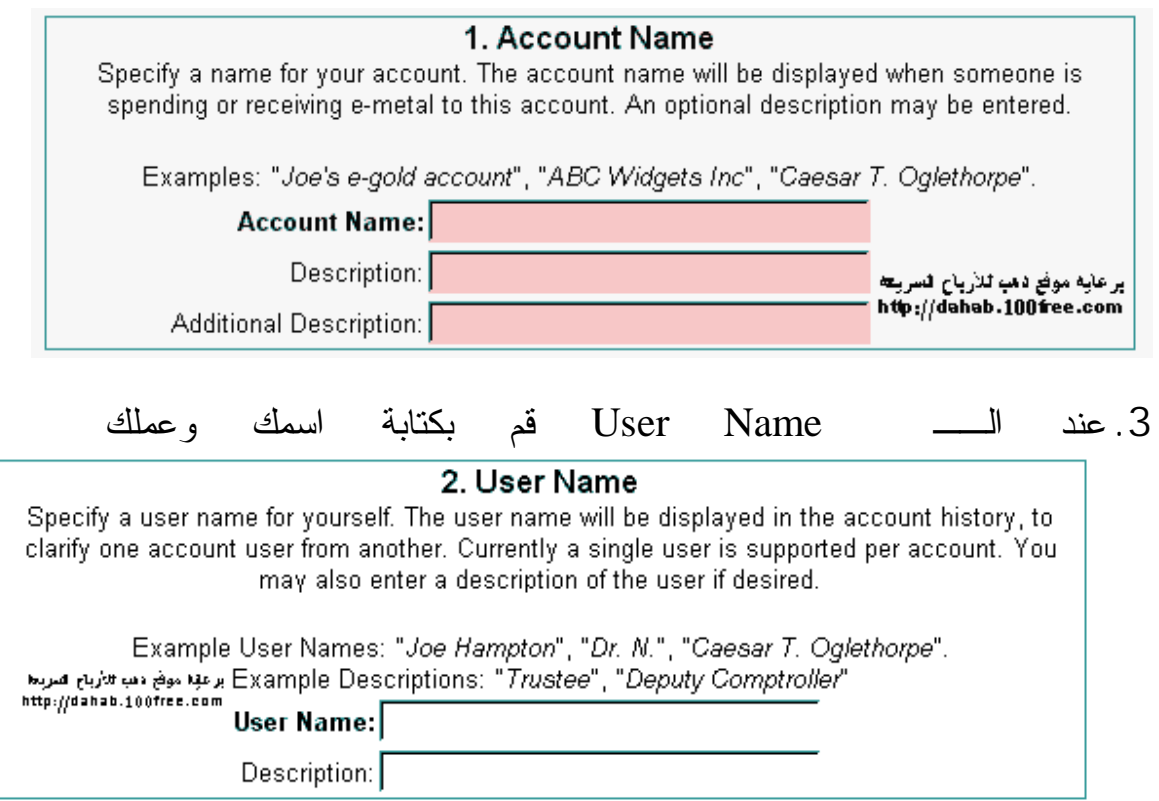

**موقع دھبR للتجارة الإلكترونیة [net.dahab.2www](http://www.2dahab.net) كتاب استراتیجیة الربح من الانترنت – تألیف واعداد // سامح فھمي net.dahab2@sameh -------- جمیع حقوق التألیف محفوظة -------- 1/7/2005**

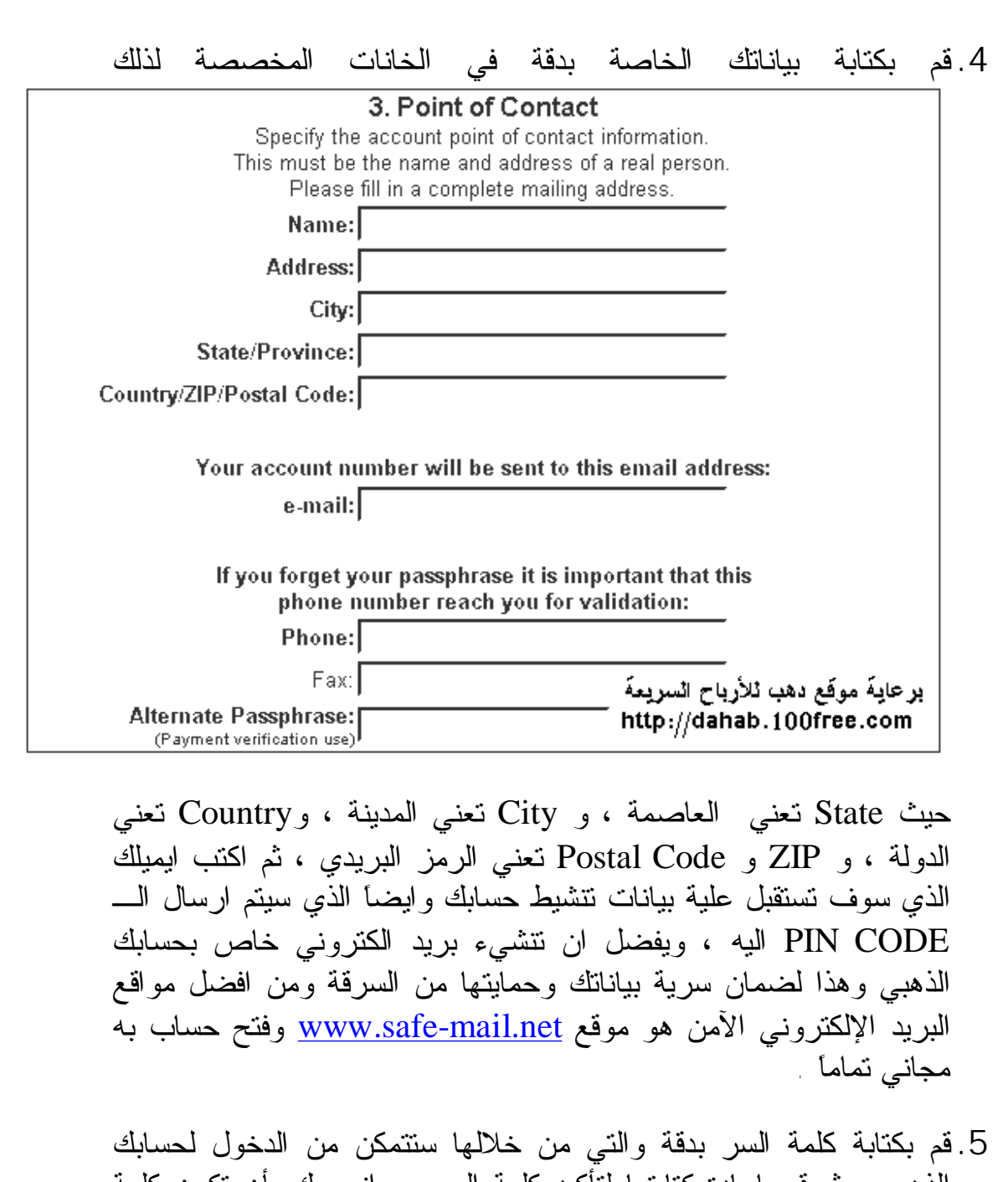

الذهبي ، ثم قم بإعادة كتابتها لتأكيد كلمة السر ، وانصحك بأن تكون كلمة السر تتكون من حروف وارقام او رموز يصعب توقعها من قبل الهاكرز ، وايضاً بأن تكتبها وتخزنها في مكان آمن بحيث ترجع اليها اذا نسيتها .

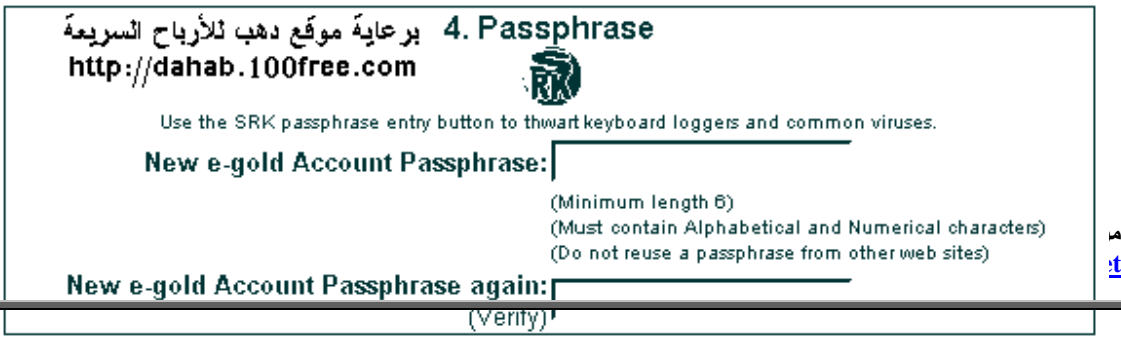

**.6** بعد ذلك قم بكتابة الرقم الذي سيظهر لك ثم اضغط على Open لفتح حساب

.

- **.7** والان نأتي الى كيفية التعامل مع حسابك في Gold-E وكيفية الدفع ... ، بعد تسجيلك بالحساب الذهبي سيرسل لك الموقع رقم حسابك (وهو مثل ارقام الحسابات بالبنوك) والذي من خلاله سوف ترسل لك الشركات او اي شخص من اي مكان في العالم النقود اليك ،، وانصحك بحفظ هذا الرقم جيداً او كتابتة في مكان آمن للرجوع اليه عند الحاجة .
- **.8** للدخول الى حسابك في Gold-E اكتب رقم حسابك ثم كلمة السر ثم الرقم المكتوب
- **.9** اذا ظهرت رسالة Code PIN Enter سيرسل لك موقع الحساب الذهبي رسالة بها رقم الـ Code PIN وهي تمكنك من الدخول لحسابك حيث يجب عليك فتح بريدك الإلكتروني ، وستجد هذا الرقم ، فقم بنسخة وكتابتة بالخانة المخصصة لذلك وبعدها سوف تدخل لحسابك ، ولكن ربما وفي بعض الاحيان تتأخر الرسالة التي تحتوي على رقم البن كود ، فلا تقلق من ذلك ، انتظر لمدة ساعة وقم بمحاولة الدخول لحسابك مرة اخرى ، واذا لم تصل الرسالة الذي يوجد بها الرقم ، انتظر لمدة 24 ساعة ، فهذا يحدث عندما يكون هناك ضغط كبير من قبل الزوار والاعضاء المسجلين بالحساب الذهبي .

**.10** ستظهر لوحة التحكم الخاصة بحسابك كما يلي : Balance وهي رصيدك الحالي ، Spend وهي لدفع مبلغ معين لأي شخص او شركة Redeem وهي لتحويل نقودك في حسابك الذهبي الى كاش عن طريق وكلاء تحويل الاموال ، حيث يمكنك استلام نقودك الى يدك مهما كنت في اي دولة في العالم ، History وهي تعني عرض تقرير للمعاملات المالية التي قمت بها وعرض جميع النقود التي استلمتها ومن اي جهة ووقت استلامها ورقم حساب الشخص الذي دفع لك والعمولات المخصومة عن كل عملية ، والكثير ويمكنك تنزيل التقرير الى جهازك ليعرض لك جميع المعاملات التي قمت بها والاموال التي استلمتها بالتفصيل ، Account Info وهو يعرض لك جميع بياناتك التي سجلتها ويمكنك تعديلها وقت ما

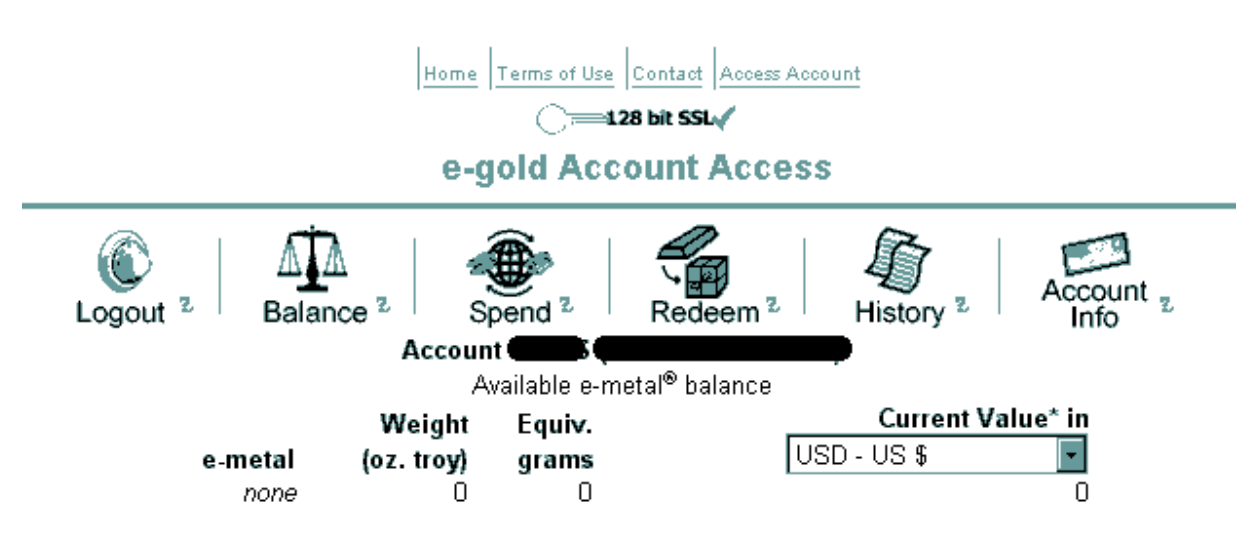

NOTE: These are cleared balances; available for spending or redemption.

\* Your e-metal balance is accounted by weight. Equivalent current fiat values are displayed for<br>reference only, and <u>will fluctuate</u>. The equivalent fiat values are calculated according to the<br><u>exchange rates</u> e-gold Ltd.

تشاء كما يمكنك تغيير كلمة المرور وتغيير البريد الإلكتروني ايضاً .

**.11** لتحويل نقود الى شخص آخر عن طريق الحساب الذهبي ، قم بالضغط على الزر Spend واكتب رقم حساب هذا الشخص امام خانة Pay ثم اكتب المبلغ المراد تحويلة امام خانة Amount واترك خانة Gold كما هي ، ويمكنك كتابة اي ملاحظة او تعليق امام خانة MEMO .

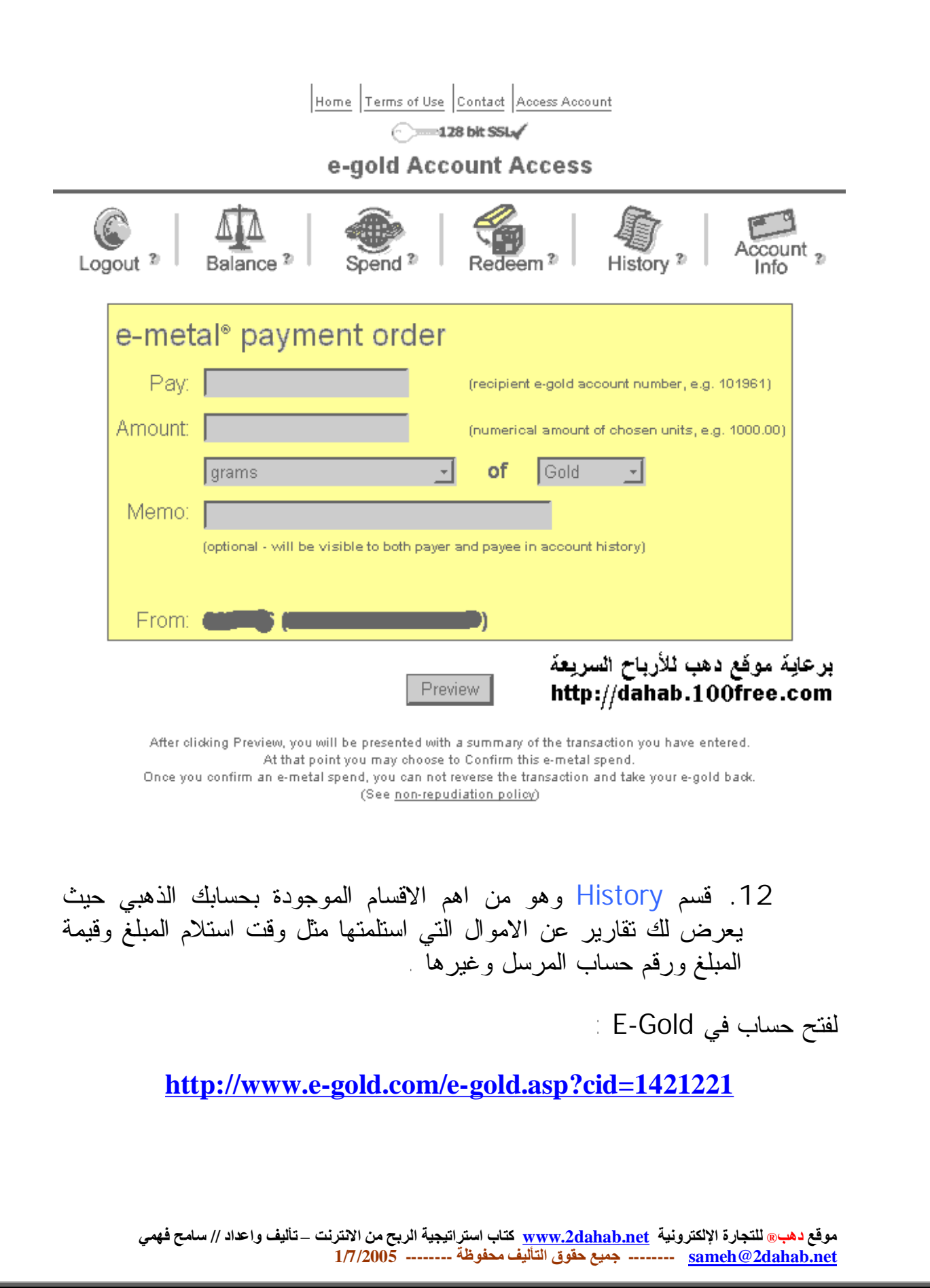

# **Storm Pay بنك**

### **عنوان البنك //**

### **<http://www.stormpay.com/?2020082>**

شركة Pay Storm وهي بنك الكتروني ايضاً مثل الحساب الذهبي Gold-E ولكنها تتميز عنه في انها تقبل التحويل المباشر الى رصيدك بالماستر كارت والفيسا كارت وتحويل بنكي وهي شركة عالمية متخصصة في التعاملات النقدية الإلكترونية عبر الانترنت ومعظم الشركات الاستثمارية تتعامل معها ، فمثلاً يمكنك تحويل النقود من رصيدك في Pay Storm فوراً في بضع ثواني الى رصيدك في الفيسا كارت او الماستر كارت الخاص بك والعكس صحيح . ويمكنك ايضاً شراء المنتجات المختلفة من شبكة الانترنت .

**تجدر** الاشارة الى انه يلزم عليك عزيزي القاريء ، ان تقوم بتأكيد هويتك للشركة حتى تقوم بتحويل اموالك اليك سواء تحويل بنكي او تحويك بشيك او تحويل لبطاقتك الإئتمانية ويطلق على اسم تلك العملية بـ verification والمقصود منها هو تحقيق الهوية الشخصية ، ويتم ذلك بأن تدفع اي مبلغ كان (او بمعنى ادق تشحن رصيدك في Pay Storm (وذلك عن طريق الكريدت كارت الخاص بك او بأي وسيلة اخرى ، وتطلب منك الشركة ايضاً ارسال صورة من بياناتك الشخصية مثل صورتك وصورة من بطاقتك المدنية وصورة من الكريدت كارت الخاص بك وربما تطلب منك صور من بعض المستندات الاخرى ، بحيث ترسلها إما عن طريق البريد العادي او عن طريق ارسالها بالبريد الإلكتروني وعند اتمام تلك العملية يمكنك ان تحول اموالك من Pay Storm اليك في اي وقت تشاء وفي بضع ثواني فقط . ولكن ، ليس مهم ان تقوم بتلك العملية الان فذلك لن يؤثر على تعاملاتك النقدية على الشبكة ، فيمكنك ان تربح نقوداً مثلاً من الشركات الربحية وتستثمرها من خلال حسابك في ستورم باي وعندما تريد تحويل النقود الى بطاقتك الإئتمانية قم بشحن اي مبلغ لرصيدك في ستورم باي (لأول مرة فقط) ثم ارسل لهم بياناتك كما اوضحنا سابقاً لتستطيع بعد ذلك استلام اموالك الى بطاقتك الإئتمانية او بأي طريقة اخرى ، وهذه الإجرائات تتم لتتأكد الشركة من هويتك .

ملاحظة هامة // يتم استخدام البريد الإلكتروني في عمليات الدفع والإستلام مع شركة Pay Storm ويختلف هذا الامر عن الحساب الذهبي Gold-E الذي يستخدم ارقام الحسابات للعملاء في التعاملات النقدية عبر شبكة الإنترنت . ولذلك فسوف تستخدم بريدك الإلكتروني في تسجيل الدخول لحسابك في ستورم باي ، واذا اراد شخص ما او شركة ما ان تدفع لك قم بإعطائهم بريدك الإلكتروني الذي سجلت به في شركة Pay Storm ، وايضاً اذا اردت ان تدفع مبلغاً معيناً لشخص ما او لشركة ما قم بكتابة البريد الإلكتروني الخاص بها وليس رقم مثل الحساب الذهبي.

عند استقبال اموالاً من شخص او من اي جهة اخرى كشركة ربحية مثلاً ، فإن الشركة ترسل لك رسالة الى بريدك مفادها انك قد استقبلت مبلغ من صديقك او من شركة وستجد بها قيمة المبلغ بالإضافة الى ايميل الشخص الذي دفع لك .

ان فتح حساب بشركة Pay Storm مجاني تماماً ، اتبع الخطوات والإرشادات التالية لفتح حساب جديد :

- .1 قم بالدخول الى موقع الشركة ثم اضغط على الزر Up Sign او register لتسجيل بياناتك
	- .2 اكتب بياناتك الحقيقية بدقة وحرص ، حتى تتأكد الشركة من هويتك .
		- .3 في حالة اذا كان لديك كريدت كارت //
- I. يفضل ان تكون بياناتك التي سوف تسجل بها في شركة Pay Storm مطابقة تماماً لبياناتك المسجلة في الكريدت كارت الخاص بك او اي نوع آخر من الكروت الإئتمانية ، وذلك حتى تتأكد الشركة من هويتك ولكي يكون لك الصلاحية في تحويل اموالك من شركة Pay Storm الى الكريدت كارت الخاص بك .
- .4 اما اذا كنت مازلت ليس لديك بطاقة ائتمانية او كريدت كارت فتلك ليست مشكلة ، ولكن يجب ان تكون بياناتك مطابقة تماماً للبيانات المسجلة عند شراء بطاقة ائتمان جديدة للبيانات المسجل بها في شركة Pay Storm وهذا لتتأكد الشركة من هويتك .
	- .5 اتبع الصور التالية لمعرفة كيفية التسجيل بالشركة :

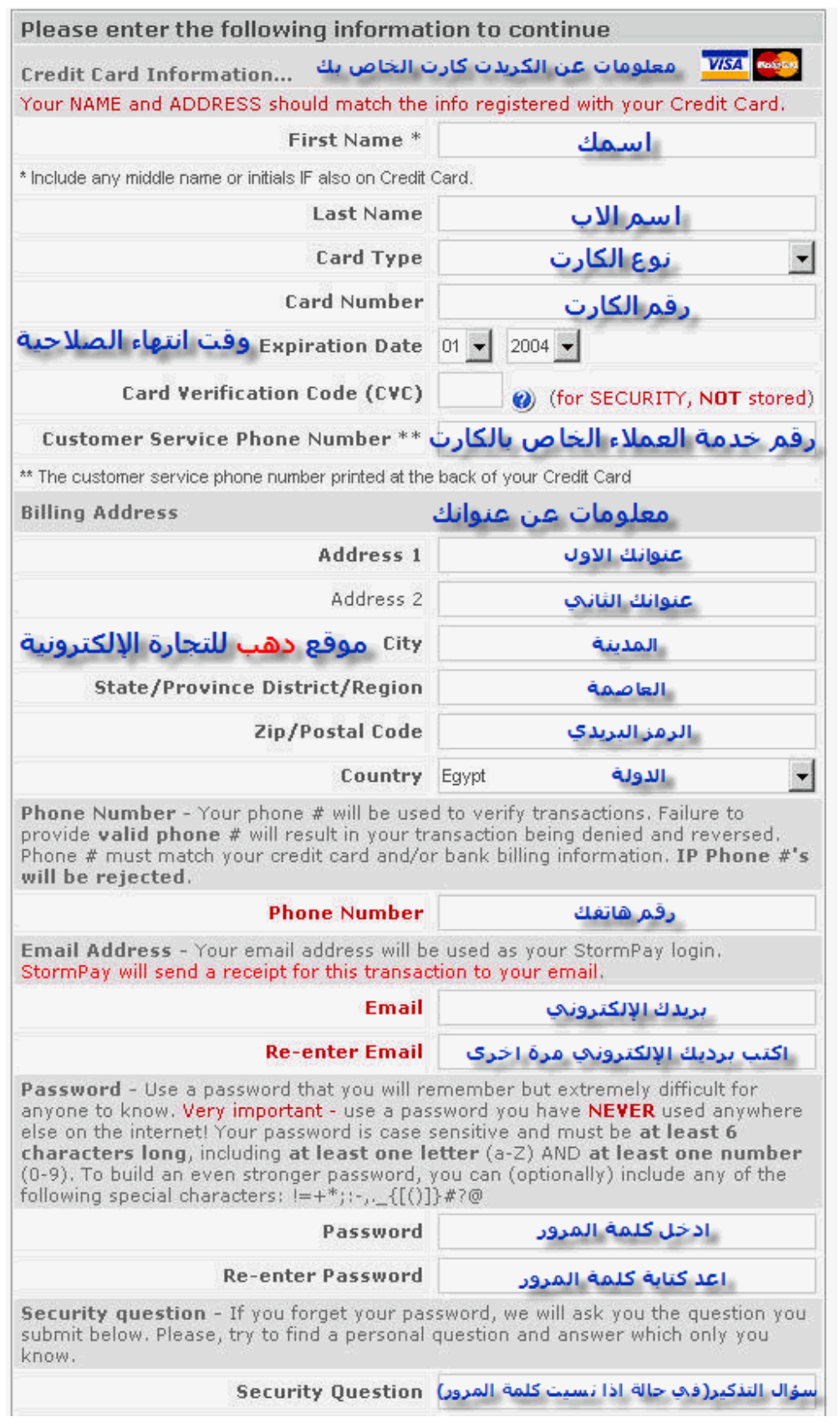

**موقع دھبR للتجارة الإلكترونیة [net.dahab.2www](http://www.2dahab.net) كتاب استراتیجیة الربح من الانترنت – تألیف واعداد // سامح فھمي net.dahab2@sameh -------- جمیع حقوق التألیف محفوظة -------- 1/7/2005**

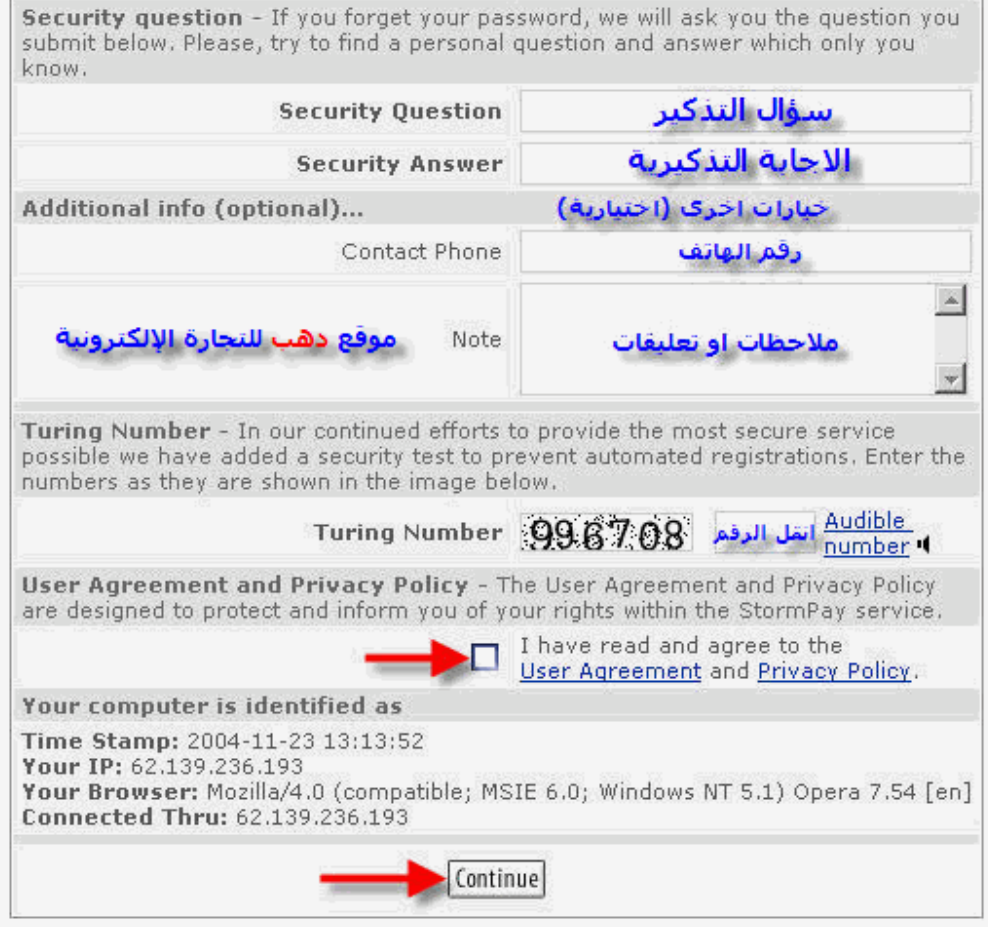

- .6 بعد اتمام عملية التسجيل بالشركة بنجاح ، سوف ترسل لك رسالة الى بريدك الإلكتروني فيها بياناتك احفظها جيداً في مكان آمن ، وعادةً ما يكون بالرسالة رابط خاص لتنشيط حسابك بالشركة فقم بالضغط علية اذا وجدتة ، واذا لم تجده فإن هذا يعني ان حسابك قد تم تنشيطة .
- .7 والان نأتي لشرح كيفية تحويل مبلغ لشخص معين او لكيفية شراء منتج ما او لكيفية الاشتراك في شركة استثمارية مثلاً : I. عند الرغبة في دفع مبلغ معين يتم دفع المبلغ من رصيدك في Storm . Pay
- II. سيظهر لك مربع حوار كما في الشكل التالي ، وهو يوضح قيمة المبلغ الذي ستدفعة بالإضافة الى اسم الشركة .
- III. قم بتسجيل الدخول بالضغط على الزر Now Login لتدخل الى صفحة الدفع بحسابك

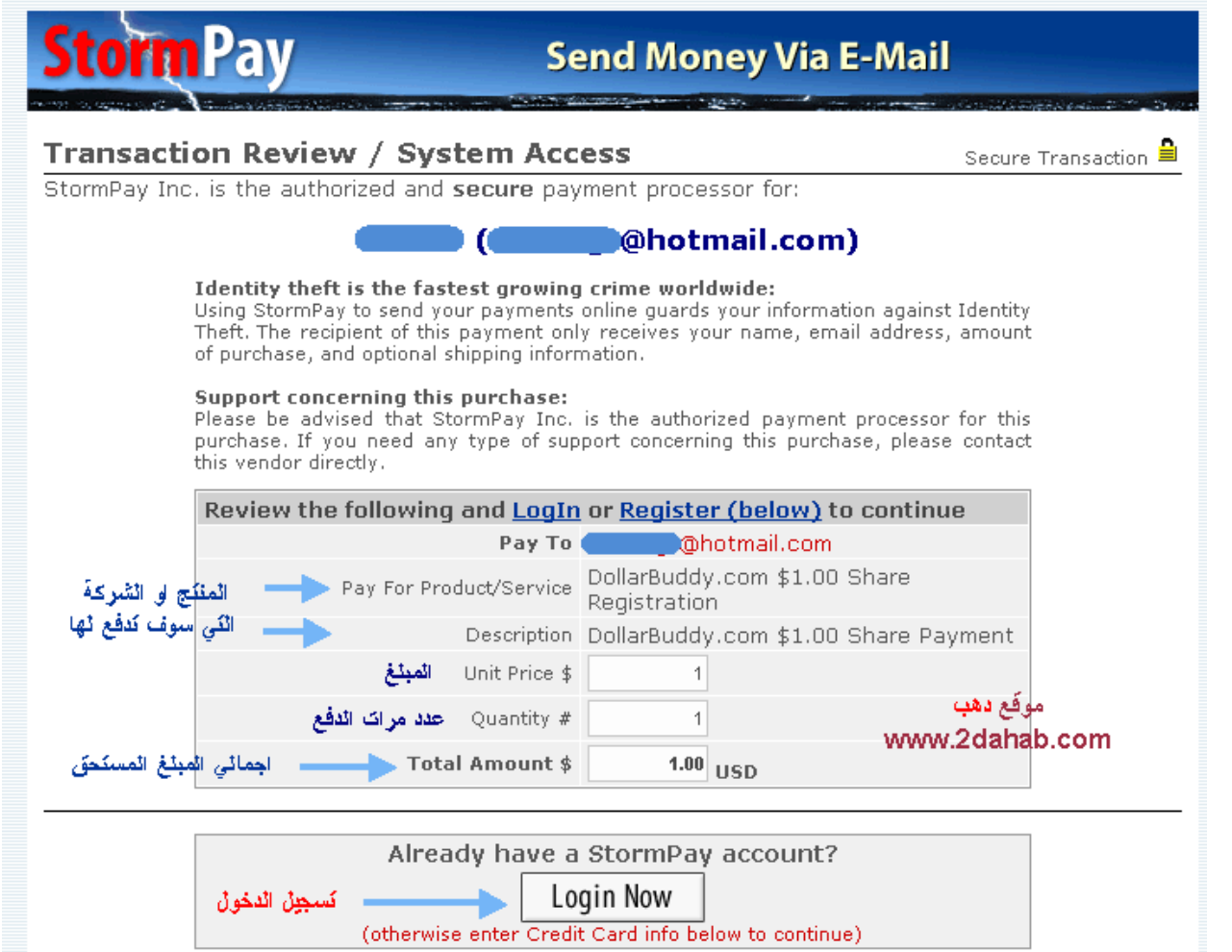

**موقع دھبR للتجارة الإلكترونیة [net.dahab.2www](http://www.2dahab.net) كتاب استراتیجیة الربح من الانترنت – تألیف واعداد // سامح فھمي net.dahab2@sameh -------- جمیع حقوق التألیف محفوظة -------- 1/7/2005**

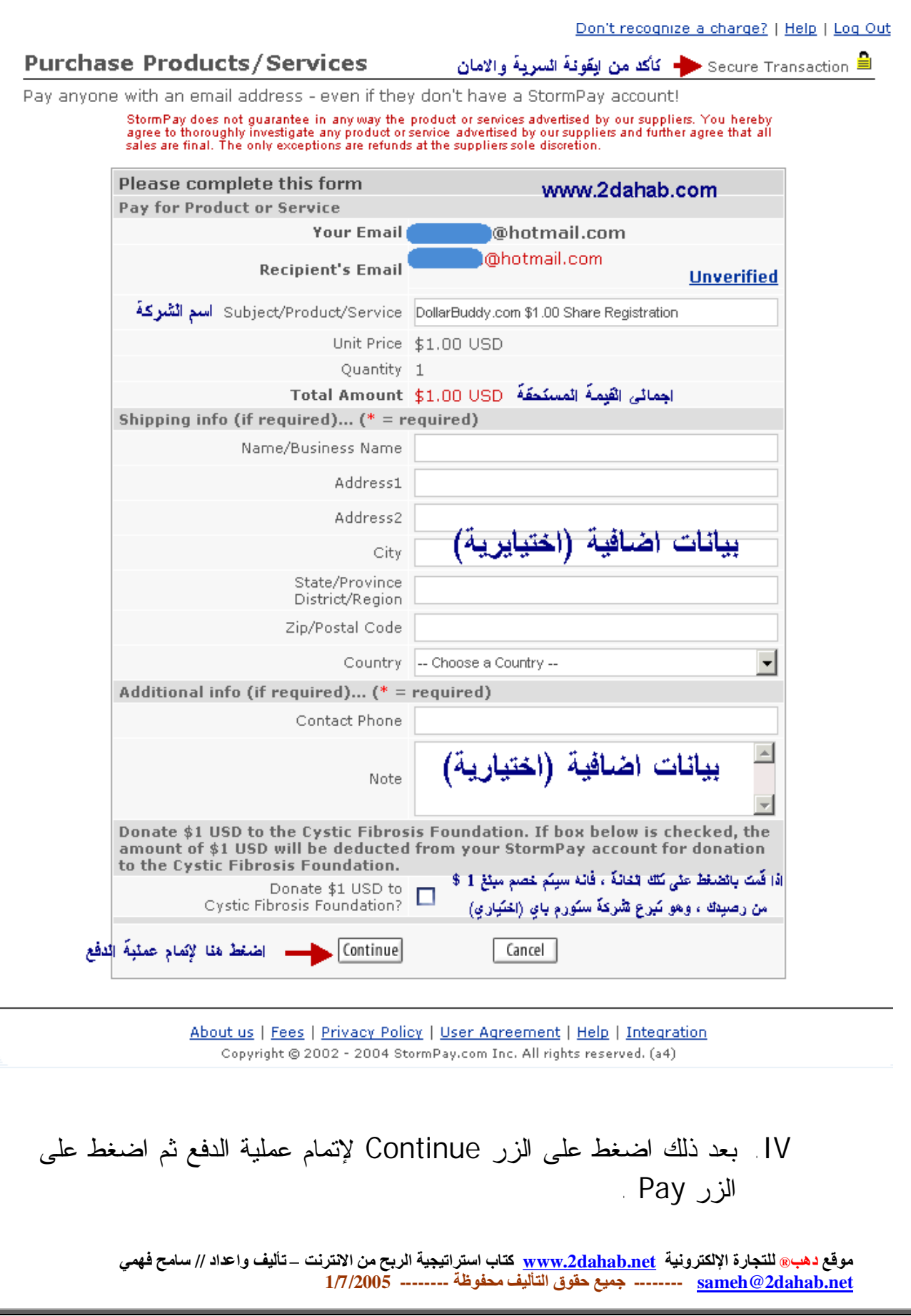

لفتح حساب مجاني بالشركة :

### **<http://www.stormpay.com/?2020082>**

عزيزي القاريء ،، اتمنى ان اكون قد اوضحت لك الصورة ، متمنياً لك التوفيق والنجاح في عملــك ، واذا كـــان **لديك اي تعليق او اقتراح ارسل لي رسالة الى البريد الإلكتروني [sameh@2dahab.net](mailto:sameh@2dahab.net)**

عزيز ي القار يء – هذا الكتاب ثمنه 10 \$ - - فإذا احببت ان تدفع ثمنه فسأكون لك من الشاكرين نظــراً للوقــت **والمجهود الذي بذلتة وحدي لإخراج هذا الكتاب بهذه الصورة .. طبعاً هذا امر اختياري لك وليس اجباري .** 

**كيف تدفع ثمن الكتاب ؟** 

**يمكنك عزيزي القاريء ان تحول المبلغ لي عن طريق الدخول الى المكتبة بموقع دهـب وسـتجد روابـط الـدفع موجودة بالصفحة اضغط على الرابط التالي للذهاب الى تلك الصفحة لتحويل المبلغ : <http://2dahab.net/e-book/e-book.html>**

> **موقع دهب للتجارة الإلكترونية [www.2dahab.net](http://www.2dahab.net)**

تم بحمد االله